# Primavera EPPM 15.2

Participants will explore the fundamentals of project management in P6. Students will create a project, build a work breakdown structure, add activities, create relationships, assign and analyze resources, analyze schedule dates and cost, and explore the project workspace.

**Duration**: 2 Days

Prerequisites:

Knowledge of project management principles

Audience:

**Business Analysts** 

**End Users** 

**Functional Implementer** 

Project Manager

# ORACLE PARTNER

# Course Topics

### **Project Management**

Understand the Project Management Lifecycle

### Create a Project

Describe the Enterprise Project Structure Describe the Organizational Breakdown Structure View the EPS Page Modify project information

#### Create a Work Breakdown Structure

Understand and create multiple levels to the WBS hierarchy

#### Add Activities

Understand Activity Types Modify activity information Assign codes

#### Create Relationships

Understand Relationship Types Create relationships using multiple techniques

#### Scheduling

Understand the forward and backward pass Define Total Float Understand Loops and Open Ends Schedule a project

## **Assigning Constraints**

Apply a Must Finish By constraint Understand activity-level constraints

# Formatting Schedule Data

**Create Activity Views** 

### Resources

Define a resource
Assign resources to activities
Analyze and resolve resource over allocation

### Optimize the Project

Analyze schedule dates Shorten the project schedule Analyze resource and cost data

#### Baseline

Create a baseline plan
Assign the baseline to the project

#### **Project Execution**

Understand the methods of applying progress Utilize the project spotlight Understand the Data Date Update activity information

# Project Workspace

View and analyze the Project Workspace Customize portlets on the Project Workspace

# Office Address

N1 - A/61, IRC Village, Nayapalli, Bhubaneswar-15, Odisha, India. Phone - 0674-2554999 Email: info@wiznicworld.com

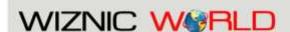

Project Management Consultants Pvt. Ltd.

Website: www.wiznicworld.com